Flash 8

- 13 ISBN 9787500669647
- 10 ISBN 750066964X

出版时间:2006-10

页数:558

版权说明:本站所提供下载的PDF图书仅提供预览和简介以及在线试读,请支持正版图书。

www.tushu111.com

 $\rm{Flash}\,8$  . Thash 8 . If  $\rm{Plash}$ AetionScript的编程技巧。全书共分为9章,内容涵盖了Flash 8的安装和新功能、各种绘图工具和技法、 Flash ActionScript

 $\mathop{\rm Flash}\nolimits$  ${\rm Flash}\,8$ 

便是刚刚接触Flash 8的读者,只要按照本书中所有实例一步一步地进行操作,就能很快领悟该软件的

Part1 Flsh 8 Lesson01 Flash 8<br>
Lesson02 Flash 8<br>
1 Flash 8 2 Flash 8 Lesson03 Flash 8  $1 \qquad$  Flash 8  $\qquad \qquad 2 \qquad$  Flash 8 Lesson03 Flash 8  $1$  Flash 8  $2$   $3$   $4$  $5$  6  $1$ esson04  $1$ Flash Lesson05 Flash 1 2 Flash (fla) Flash  $(s$ wf) 3  $--$  4  $--$  5  $6$ Part2 Lesson06 Flash 8 1 Flash  $2 \t 3 \t 4 \t 5 \t 6$ z esson07 lesson07 lesson07 and  $1$  Flash 8 and 2 contract 2 contract 2 contract 2 contract 2 contract 2 contract 2 contract 2 contract 2 contract 2 contract 2 contract 2 contract 2 contract 2 contract 2 contract 2 contrac  $3$  esson $08$  Lesson $09$  $1$  and  $2$  and  $2$  and  $2$  and  $2$  and  $2$  and  $2$  and  $2$  and  $2$  and  $2$  and  $2$  and  $2$  and  $2$  and  $2$  and  $2$  and  $2$  and  $2$  and  $2$  and  $2$  and  $2$  and  $2$  and  $2$  and  $2$  and  $2$  and  $2$  and  $2$  and  $2$  and  $2$  a 1 and  $2$  3  $3$  $\text{Lesson11}$  1 2  $Lesson12$  and  $1$   $2$  $\sim 1$   $\sim 2$  $\sim$  3  $\sim$  Lesson14  $\sim$  1  $Lesson15$  1  $...$  Lesson16 Lesson17 Lesson18 Lesson19 Lesson19  $\sim$ Lesson20  $\sim$  Lesson21  $\sim$  Lesson22  $\sim$  Lesson22  $\sim$ Lesson23 Lesson24 Lesson24 Lesson25 Lesson25  $Lesson26$  Lesson26  $Lesson27$ Lesson28 制作特殊文字效果 Lesson29 利用剪切效果制作特殊形状的对象 Lesson30 改变对象顺序并进 Lesson31 Lesson32 Flash Part3 方法 Lesson33 了解舞台的主人公——元件 Lesson34 担任元件管理任务的库 Lesson35 公用库的元件和 Lesson36 Flash Lesson37 —— Lesson38 Lesson39  $Lesson40$   $Lesson41$ Lesson42 lesson43 Lesson43 Lesson44  $\sim$ Lesson45  $Lesson46$ Lesson48 lesson49 lesson49 lesson49 lesson49  $\pm$ Part4 Lesson50 Lesson51 Lesson51 Lesson51 Lesson51 contractions and  $\sim$ Lesson52 利用Import导入外部文件 Lesson53 在Flash影片中插入背景音乐 Lesson54 为按钮元件添加音 Lesson55 enterprise Lesson56 between Lesson56  $\,$  Lesson57  $\,$  FLV  $\,$ Lesson58 UI Lesson59 Lesson60  $\sim$ Lesson61  $\sim$  Lesson62  $\sim$  Lesson63  $\sim$ Lesson64 Flash Lesson65 Part5 ActionScript Lesson66 ActionScript Lesson67 ActionScript Lesson68 ActionScript Lesson69 Lesson70  $\sim$  Lesson70  $\sim$  Lesson71  $\sim$ Stop Play Lesson72 extended gotoAndStop Lesson73 ActionScript Lesson74 ActionScript Lesson75 getURL Lesson76 通过锚记功能与浏览器进行链接 Lesson77 通过Load Movie动作载入影片 Lesson78 与拖动相 stopDrag stopDrag Lesson79 Research Lesson80 Lesson81 Duplicate MovieClip Lesson82 Print 分Part6 应用ActionScrip制作Flash影片 Lesson83 利用层级结构控制影片剪辑 Lesson84 利用Set Property Lesson85 Elesson86 Lesson86 Lesson87 Lesson87 Lesson87 Lesson87 Lesson87 利用IF条件句制作小问题 Lesson88 利用键盘控制影片剪辑 Lesson89 利用hitTest制作游戏 Lesson90 利 ON/OFF Lesson91 Lesson92 Lesson92 MP3 Lesson93 lesson94 Lesson95 lesson95 lesson95 lesson95 lesson95 lesson95 lesson95  $\sim$ 

Part7 Mathemath Lesson96 Lesson97 Lesson98 Lesson97 Lesson98 Research Lesson98 Lesson98 Lesson98  $\sim$ 

 $Lesson109$ 

Lesson99 Lesson100 Lesson101

建跟随鼠标左右展示幻灯片的导航栏Part8 创建演示文稿和表单文件 Lesson102 Flash 8的对象——屏幕 Lesson103 Lesson104 Lesson105 Lesson104 Lesson105 Lesson105  $\sim$ Part9  $Lesson106$   $Lesson107$   $Lesson108$ 

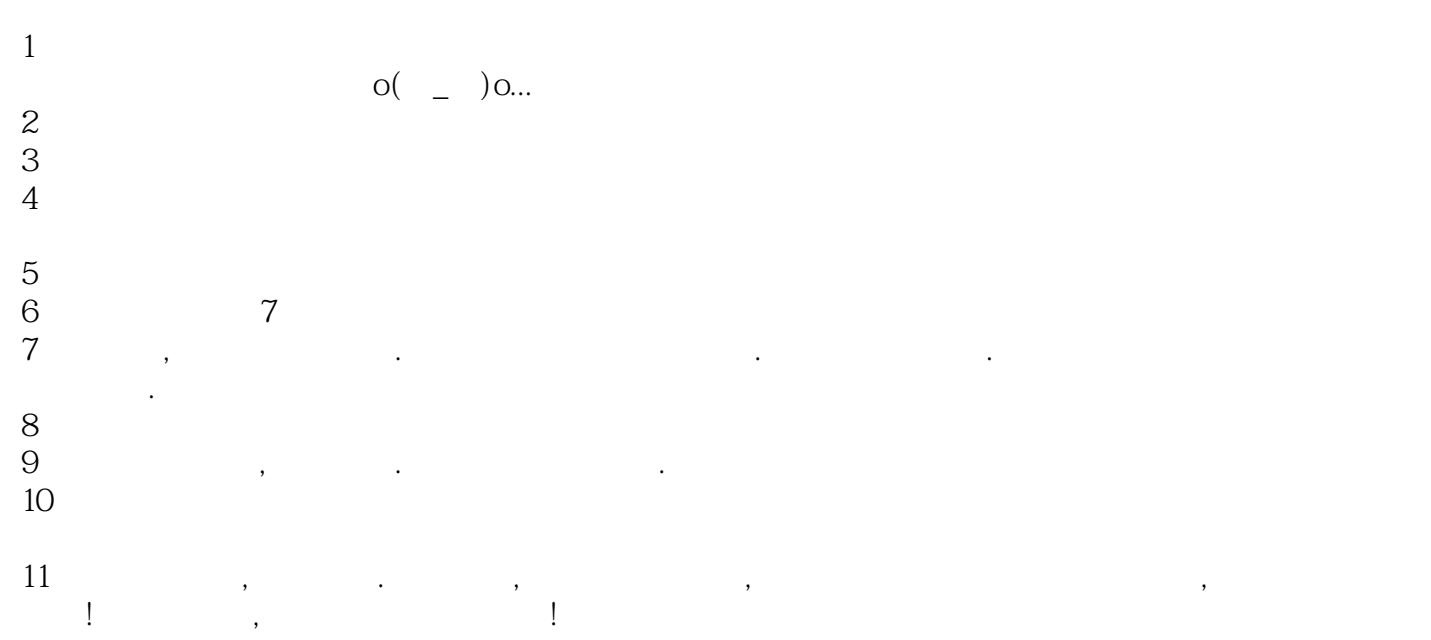

本站所提供下载的PDF图书仅提供预览和简介,请支持正版图书。

:www.tushu111.com